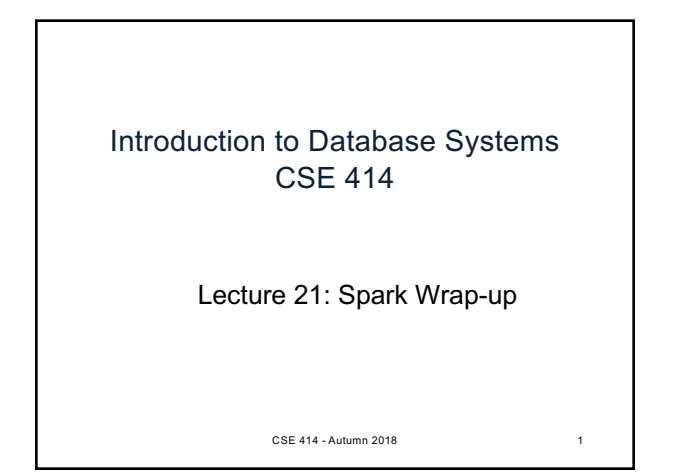

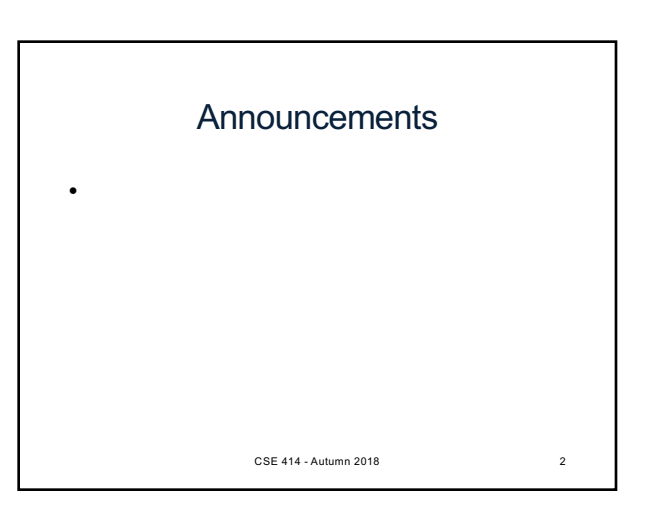

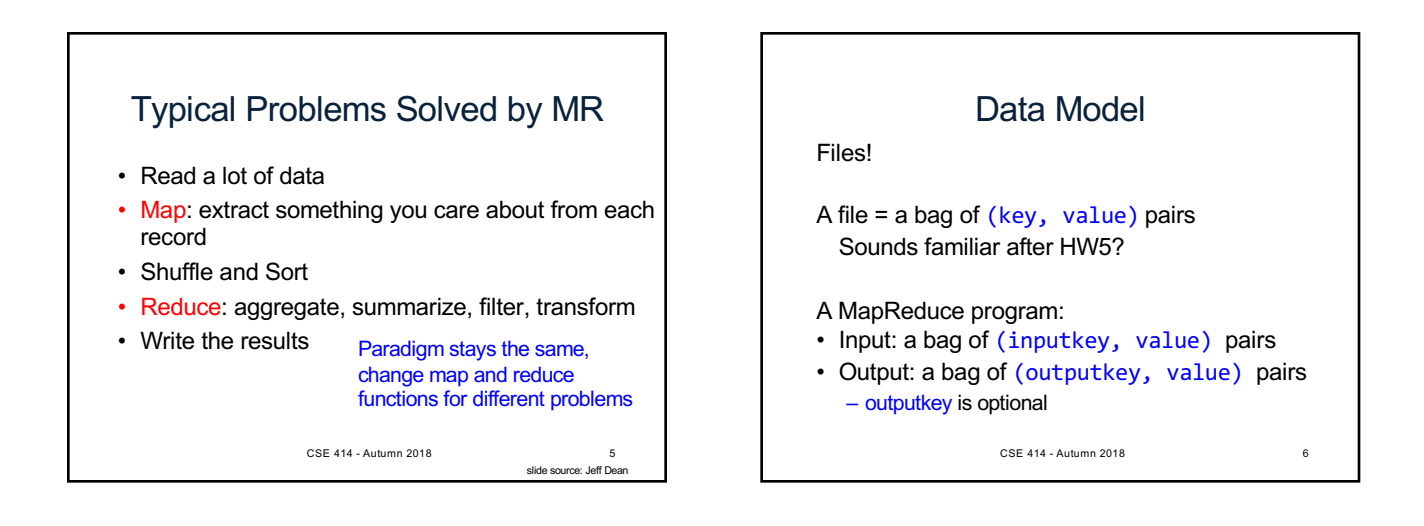

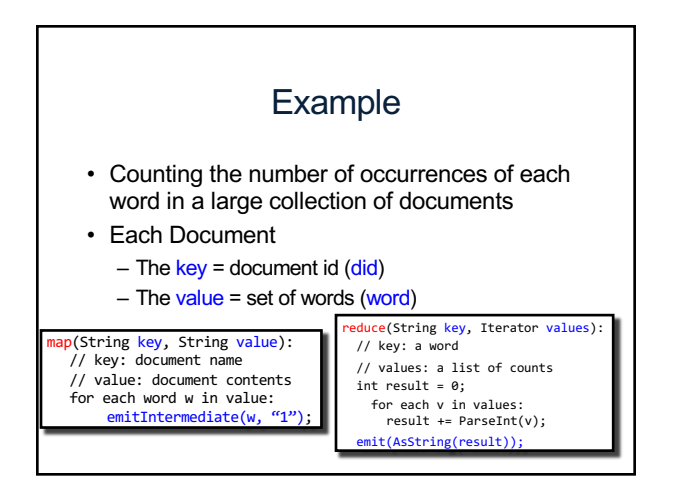

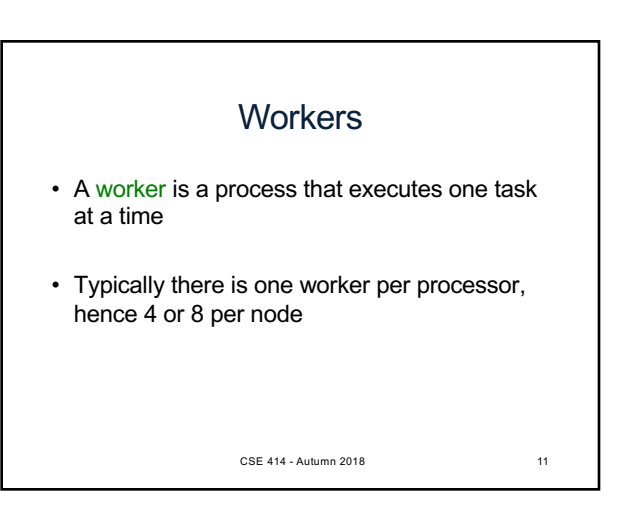

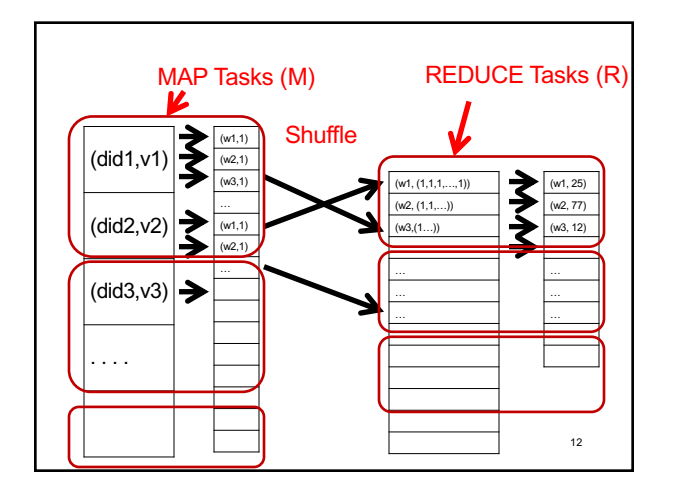

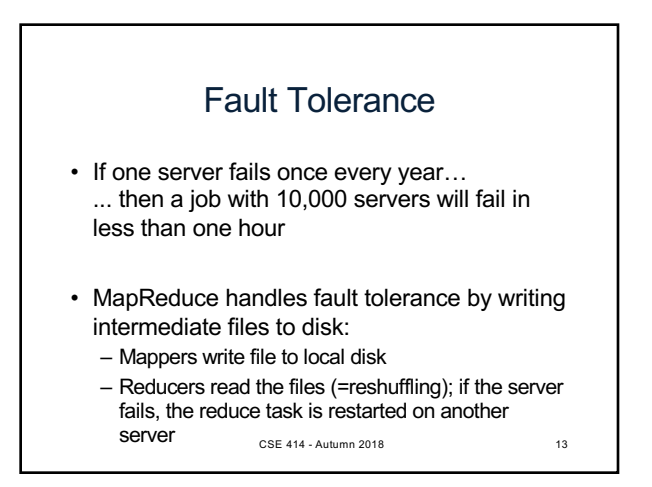

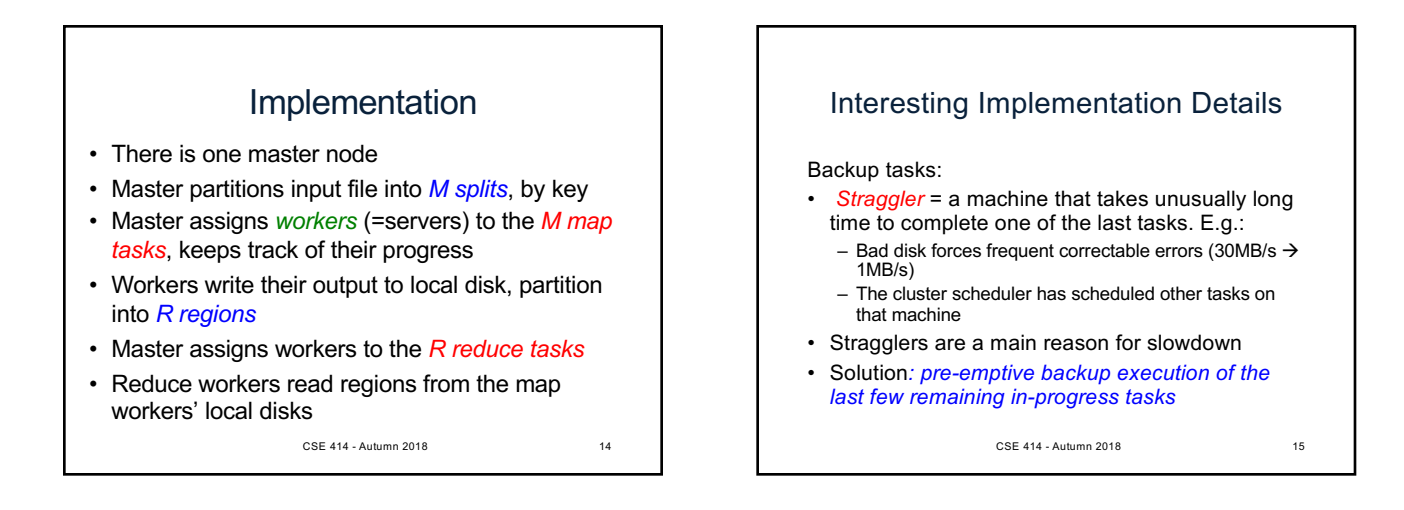

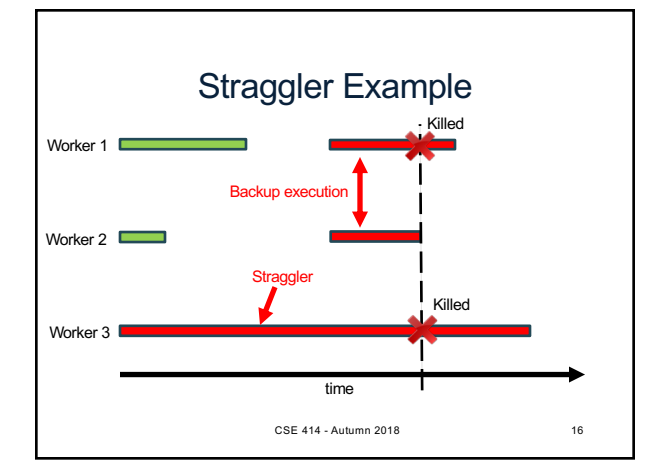

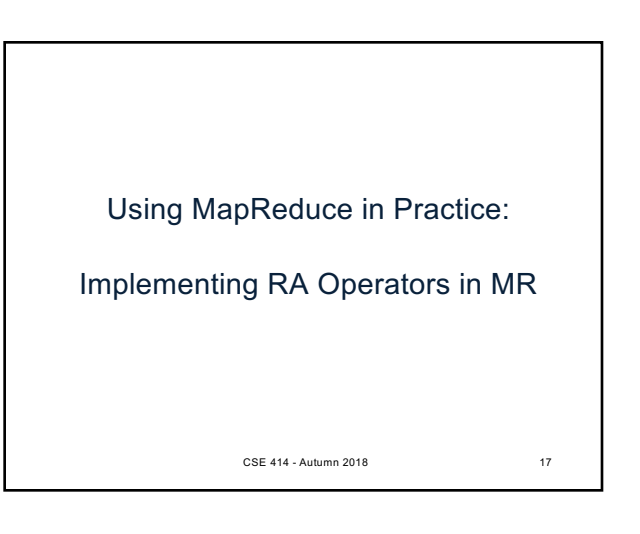

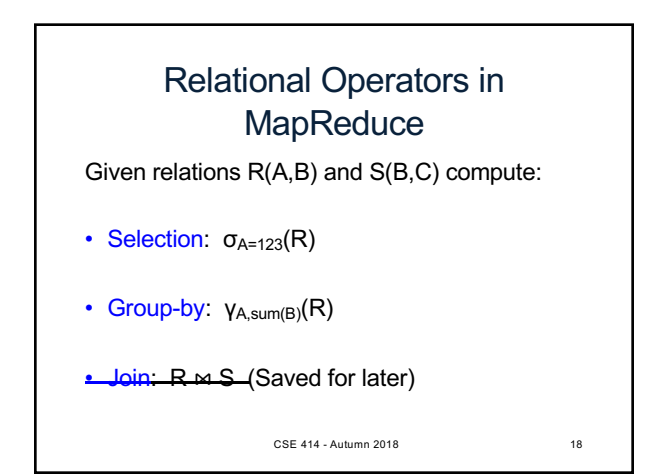

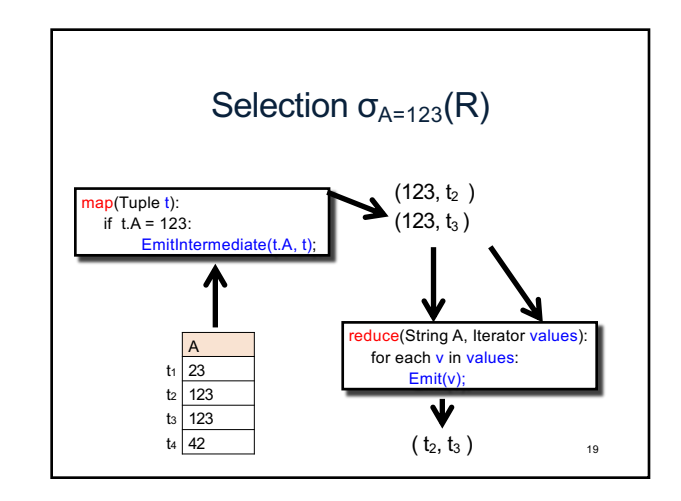

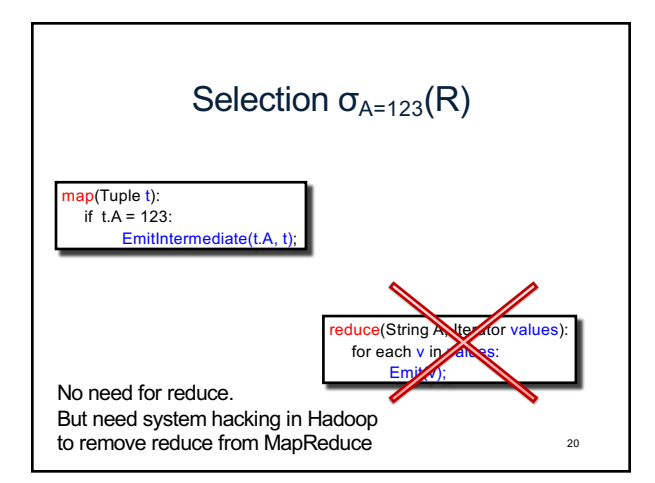

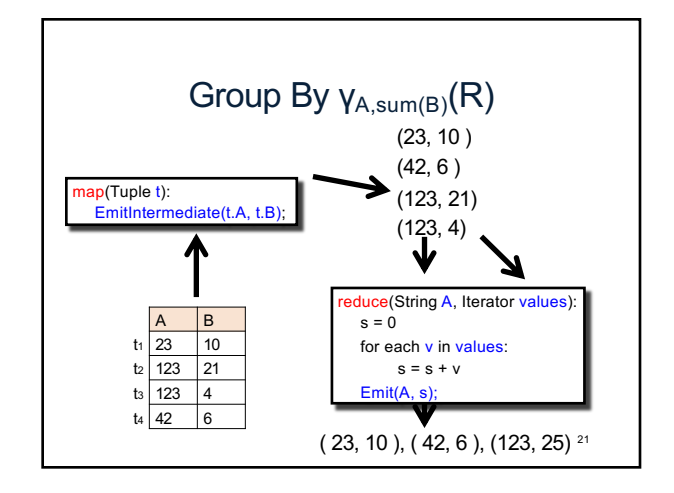

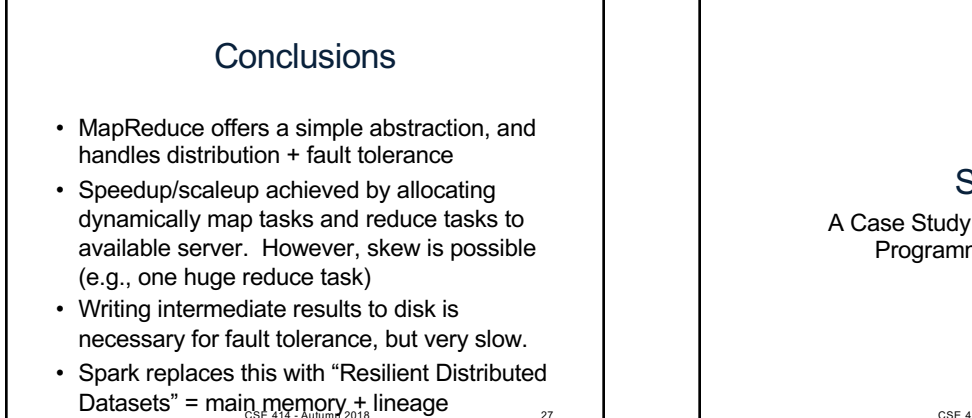

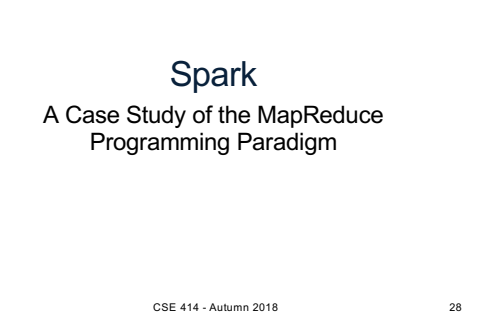

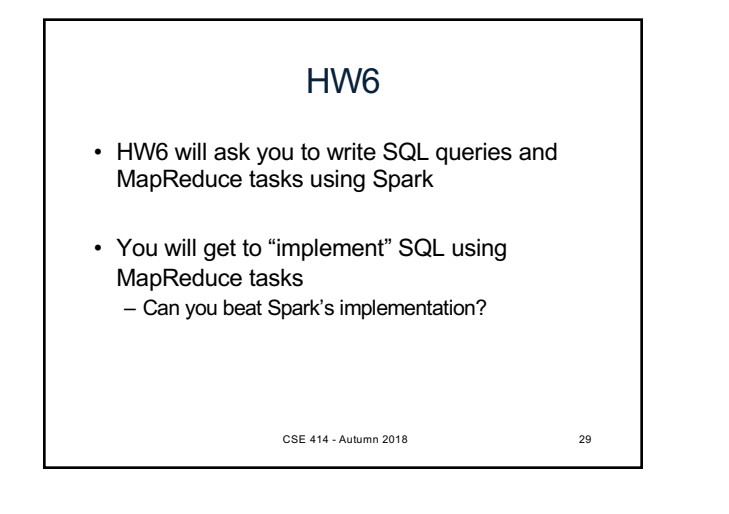

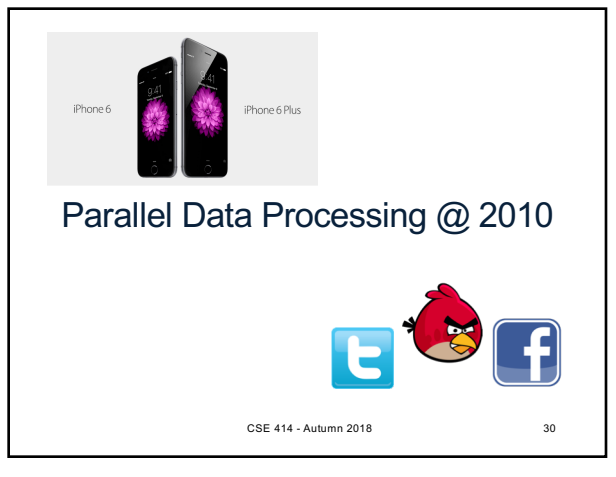

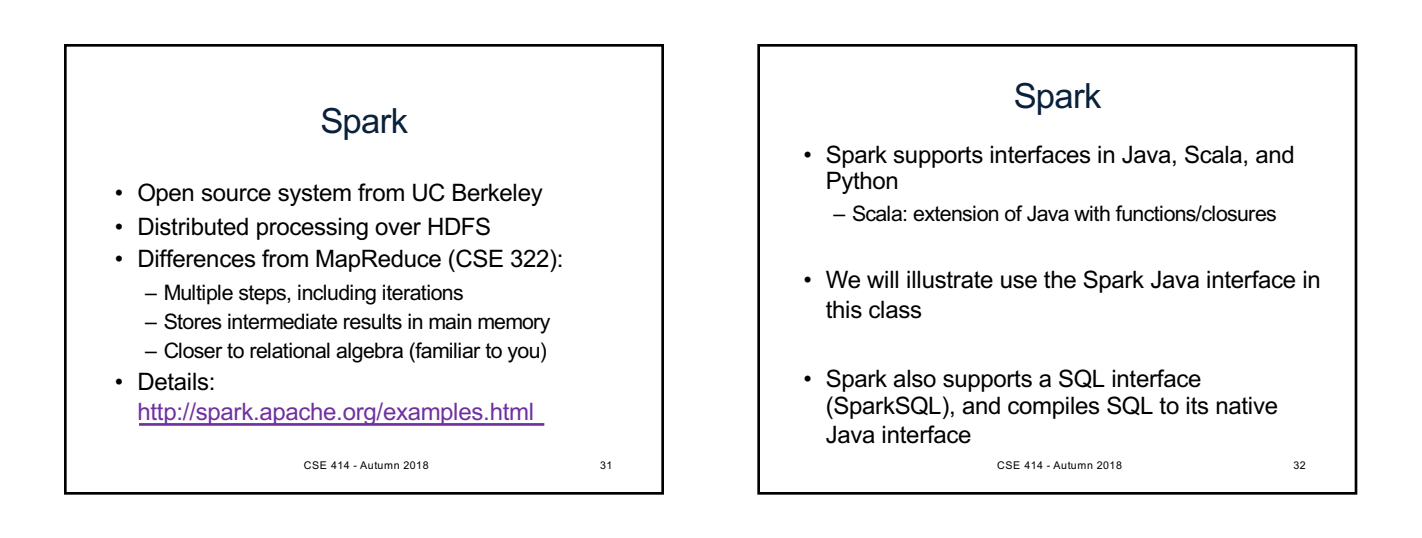

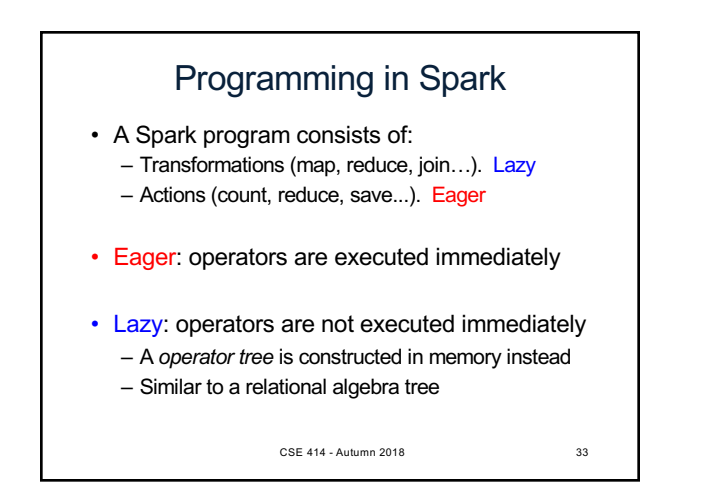

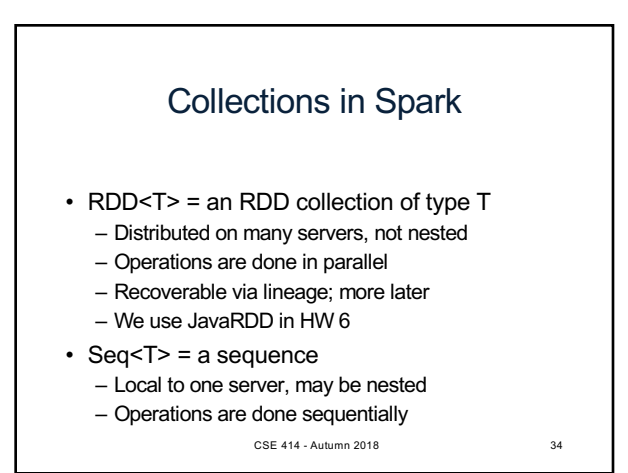

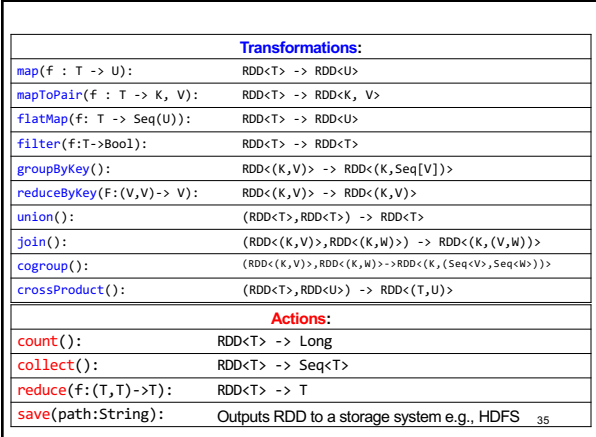

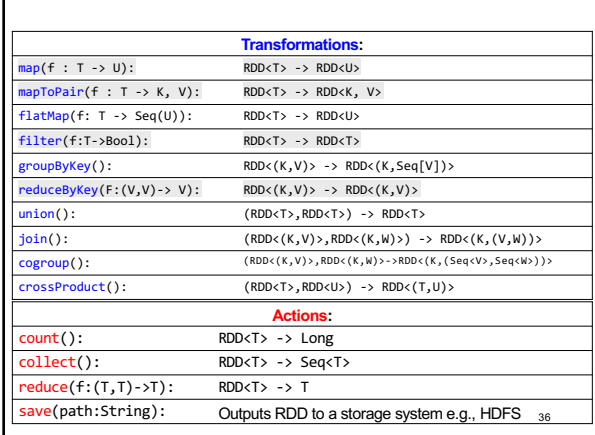

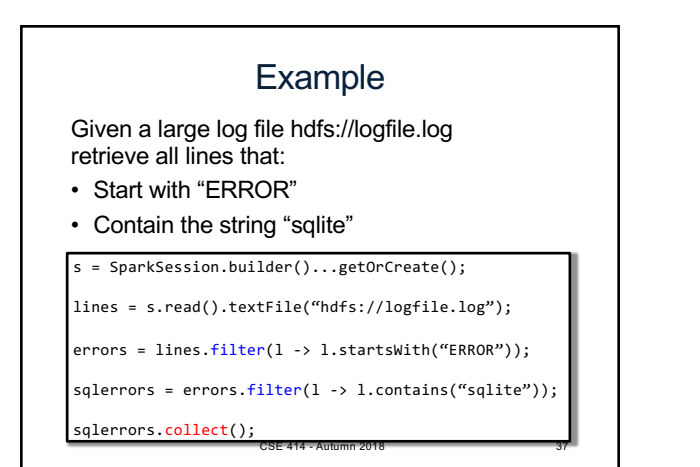

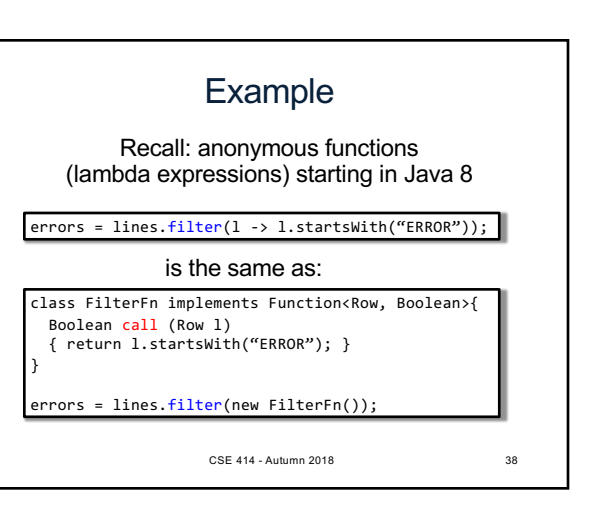

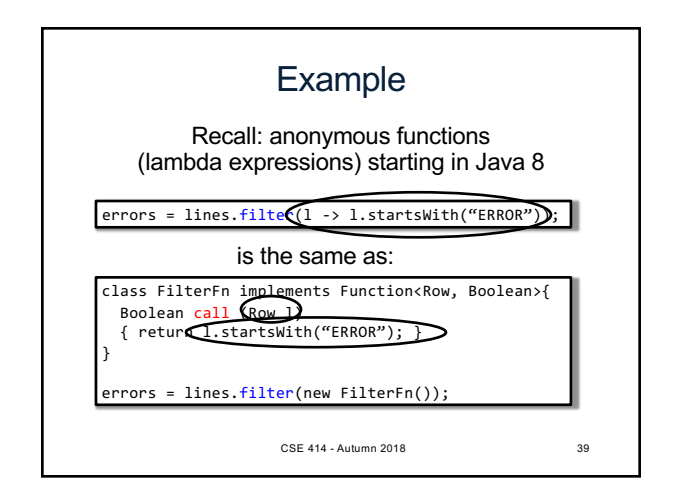

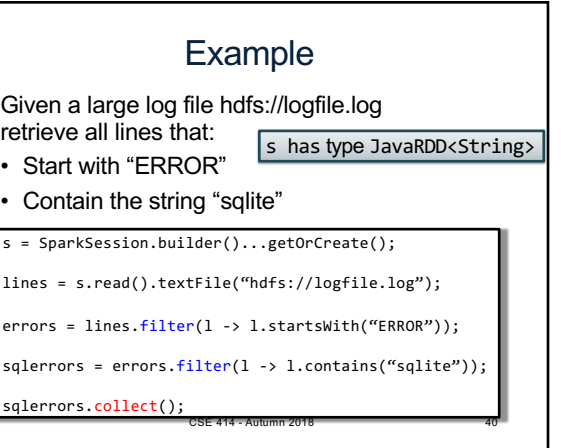

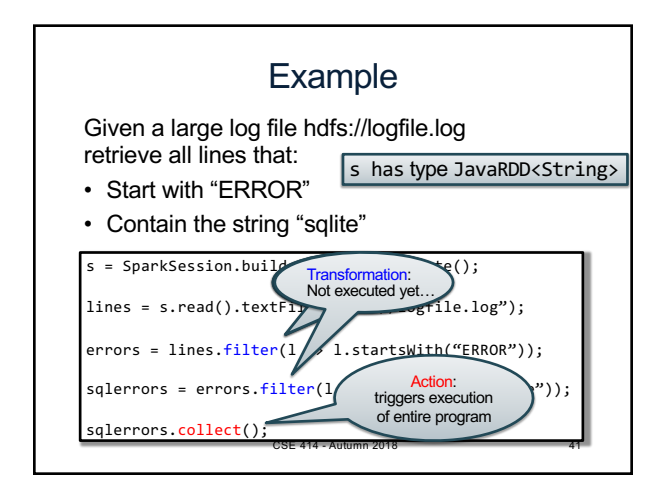

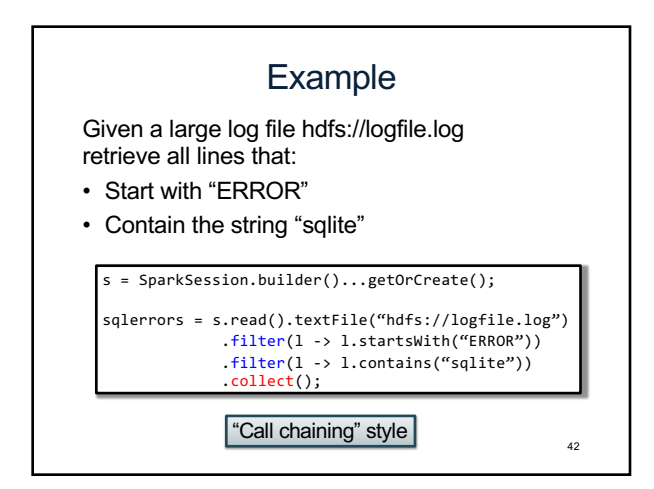

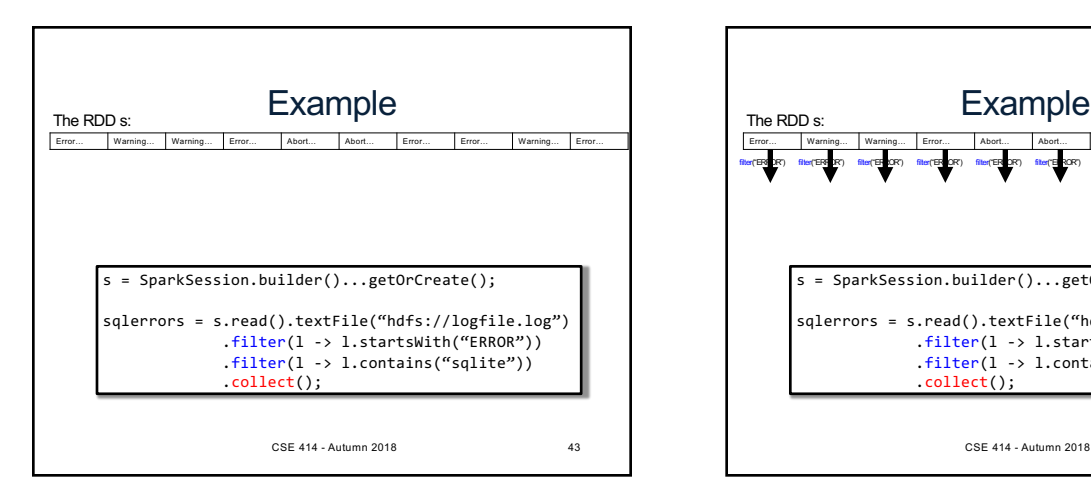

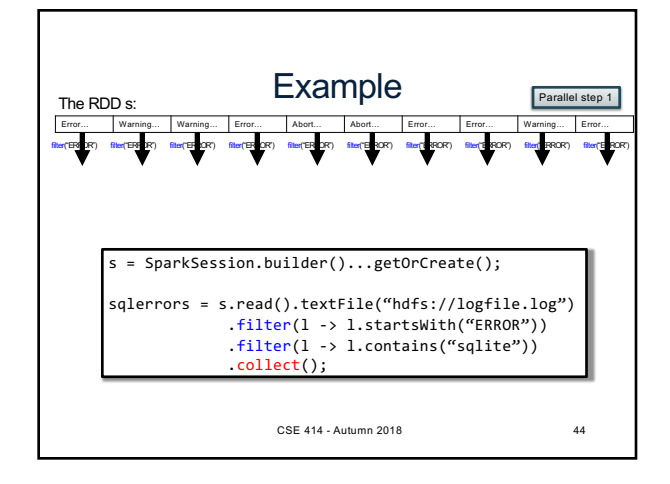

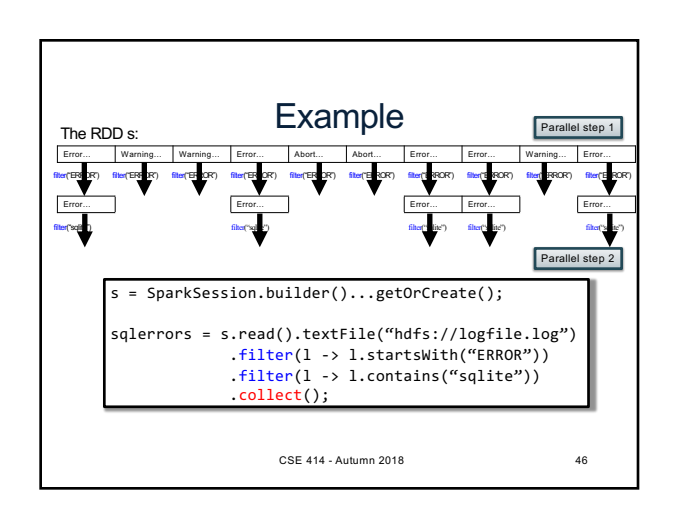

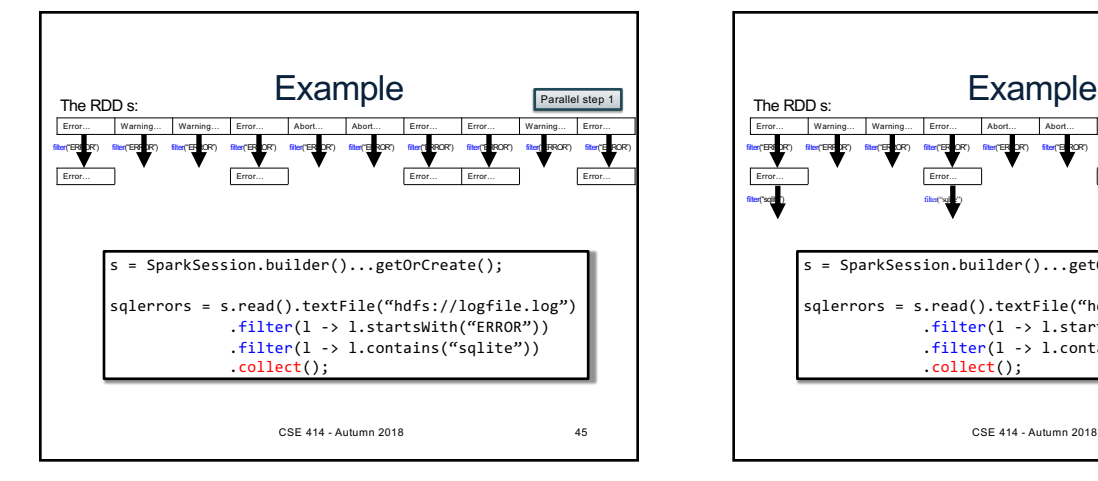

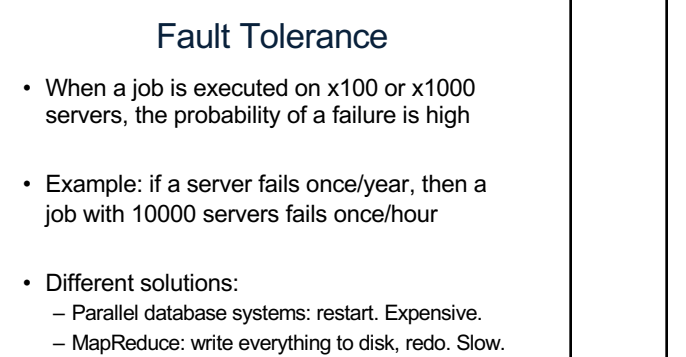

– Spark: redo only what is needed. Efficient.  $\frac{47}{47}$ 

### Resilient Distributed Datasets

- RDD = Resilient Distributed Dataset
	- Distributed, immutable and records its *lineage*
	- Lineage = expression that says how that relation was computed = a relational algebra plan
- Spark stores intermediate results as RDD
- If a server crashes, its RDD in main memorv is lost. However, the driver (=master node) knows the lineage, and will simply recompute the lost partition of the RDD

CSE 414 - Autumn 2018 48

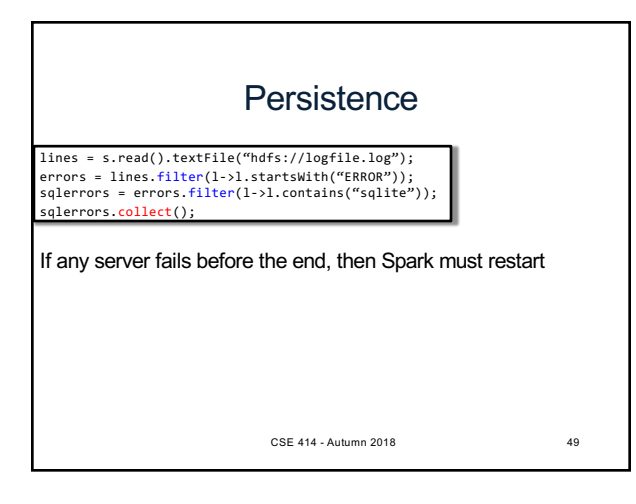

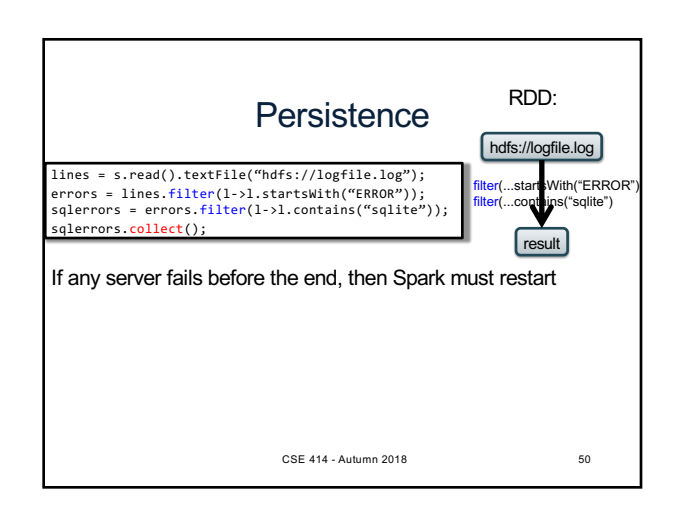

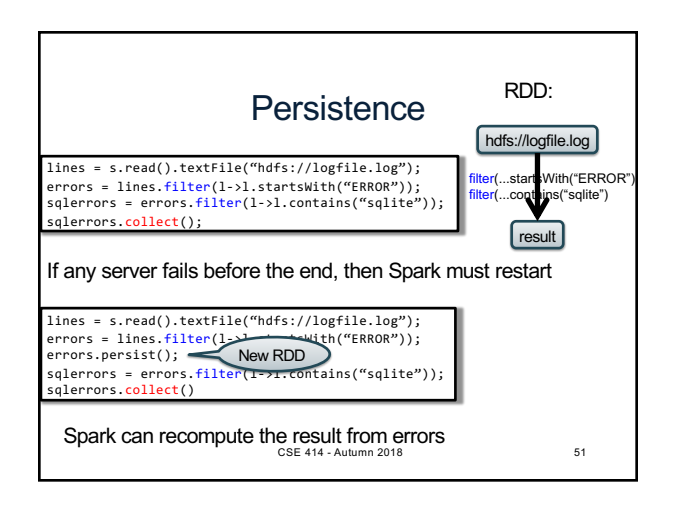

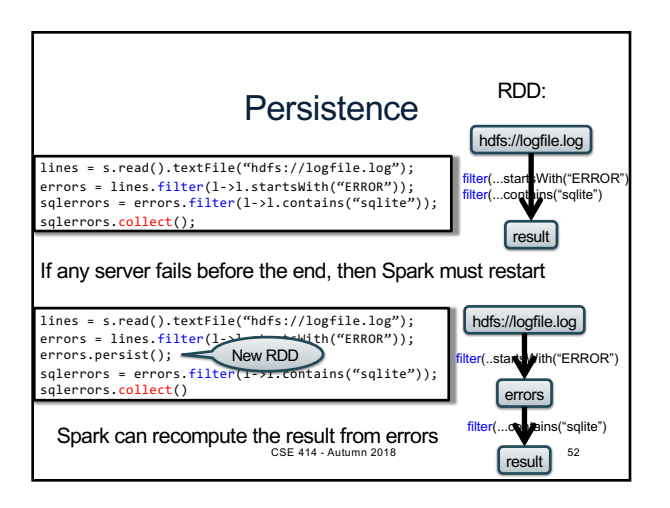

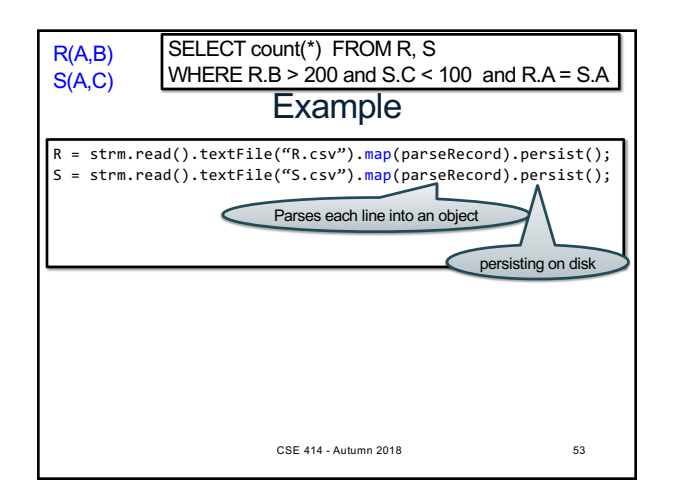

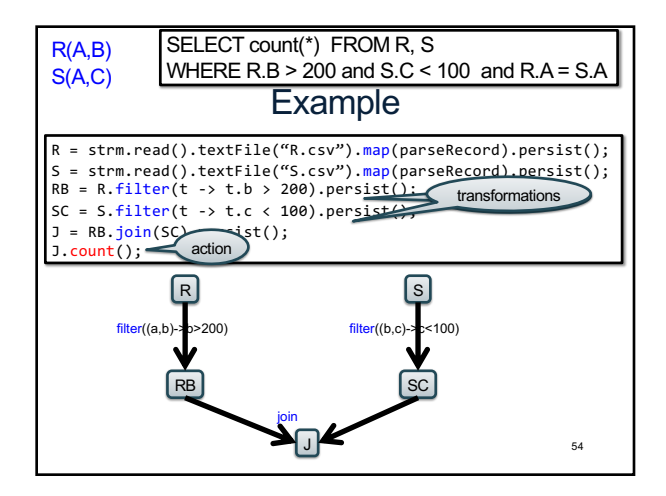

## Recap: Programming in Spark • A Spark/Scala program consists of: – Transformations (map, reduce, join…). Lazy – Actions (count, reduce, save...). Eager • RDD<T> = an RDD collection of type T – Partitioned, recoverable (through lineage), not nested • Seq<T> = a sequence – Local to a server, may be nested CSE 414 - Autumn 2018 55

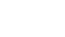

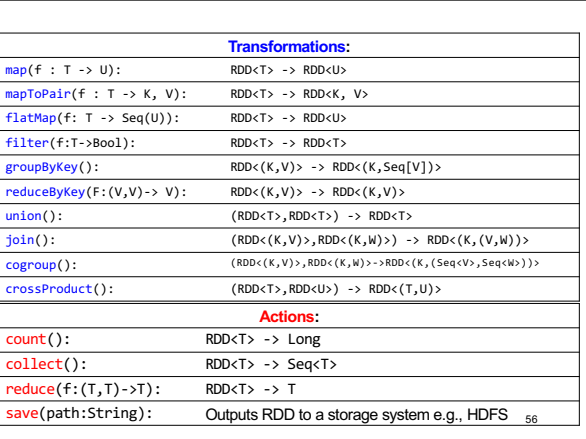

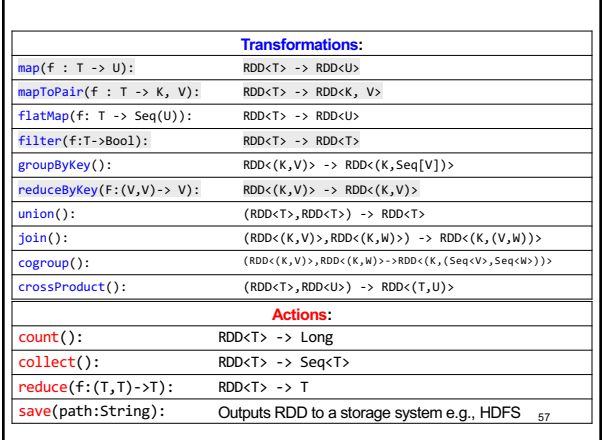

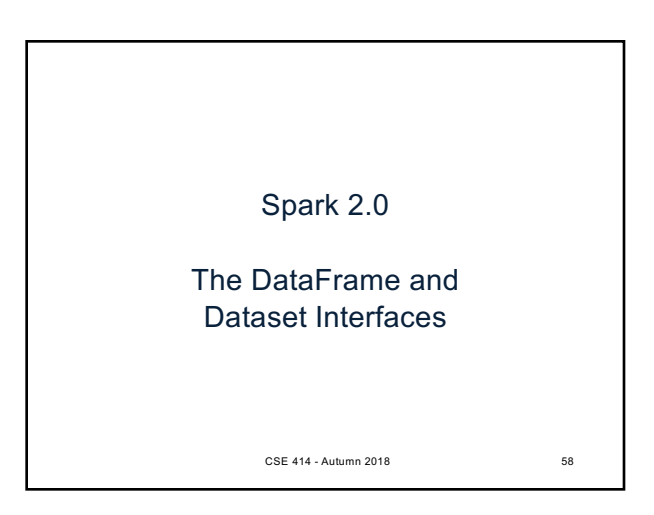

#### **DataFrames**

- Like RDD, also an immutable distributed collection of data
- Organized into *named columns* rather than individual objects
	- Just like a relation
	- Elements are untyped objects called Row's
- Similar API as RDDs with additional methods
	- people = spark.read().textFile(…);<br> ageCol = people.col("age");
	- ageCol.plus(10) $\frac{1}{5}$ se  $\frac{1}{4}$ 14 Agates 1018 new DataFrame 59

#### **Datasets**

- Similar to DataFrames, except that elements must be typed objects
- E.g.: Dataset<People> rather than Dataset<Row>
- Can detect errors during compilation time
- DataFrames are aliased as Dataset<Row> (as of Spark 2.0)
- You will use both Datasets and RDD APIs in HW6

CSE 414 - Autumn 2018 60

# Datasets API: Sample Methods

#### • Functional API

- **[agg](https://spark.apache.org/docs/latest/api/java/org/apache/spark/sql/Column.html)**(**Column** expr, **Column**... exprs) Aggregates on the entire Dataset without groups.
- **groupBy**(String col1, String... cols)
- Groups the Dataset using the specified columns, so that we can run aggregation on them.
- **join**(**Dataset**<?> right) Join with another DataFrame.
- 
- **orderBy**(**Column**... sortExprs) Returns a new Dataset sorted by the given expressions.
- **select**(**Column**... cols) Selects a set of column based expressions.
- "SQL" API
	- SparkSession.sql("select \* from R");

• Look familiar? CSE 414 - Autumn 2018

**Conclusions** • Parallel databases – Predefined relational operators – Optimization – Transactions • MapReduce – User-defined map and reduce functions – Must implement/optimize manually relational ops – No updates/transactions • Spark – Predefined relational operators – Must optimize manually – No updates/transactions CSE 414 - Autumn 2018 62